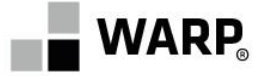

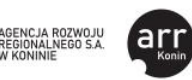

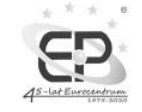

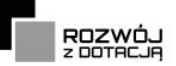

## **Regulamin rekrutacji i uczestnictwa**

w projekcie pn. "*Usługi rozwojowe dla Wielkopolan*" realizowanym w ramach Wielkopolskiego Regionalnego Programu Operacyjnego na lata 2014 – 2020, Oś Priorytetowa 8 Edukacja, Działanie 8.3 Wzmocnienie oraz dostosowanie kształcenia i szkolenia zawodowego do potrzeb rynku pracy, Poddziałanie 8.3.2 Kształcenie zawodowe dorosłych – tryb konkursowy przez **Wielkopolską Agencję Rozwoju Przedsiębiorczości Sp. z o.o.**  w partnerstwie z **Agencją Rozwoju Regionalnego S.A. w Koninie**  oraz **Eurocentrum Innowacji i Przedsiębiorczości**  Umowa o dofinansowanie nr: **RPWP.08.03.02-30-0007/22-00 (obowiązuje dla naborów prowadzonych od sierpnia 2023 roku)**

#### **§1 Postanowienia ogólne**

- 1. Niniejszy Regulamin rekrutacji i uczestnictwa w Projekcie pn. "Usługi rozwojowe dla *Wielkopolan*", zwany dalej Regulaminem, określa podmiotowe kryteria dostępu, zasady przeprowadzania procesu rekrutacji Uczestników Projektu oraz sposób postępowania przy udzielaniu i rozliczaniu wsparcia w ramach Projektu.
- 2. Projekt realizowany jest przez **Wielkopolską Agencję Rozwoju Przedsiębiorczości Sp. z o.o.** (61-823 Poznań, ul. Piekary 19, tel. 61 65 63 500, e-mail: [rozwoj@warp.org.pl,](mailto:rozwoj@warp.org.pl) [www.warp.org.pl\)](http://www.warp.org.pl/) w Partnerstwie z **Agencją Rozwoju Regionalnego S.A. w Koninie** (62-50 Konin, ul. Zakładowa 4, tel. 63 245 30 95 wew. 38, e-mail: kwalifikacje@arrkonin.org.pl, www.uslugirozwojowe.arrkonin.org.pl) oraz **Eurocentrum Innowacji i Przedsiębiorczości w Ostrowie Wielkopolskim** (63-400 Ostrów Wlkp., ul. Budowlanych 5, tel. 62 736 10 27, e-mail: uslugirozwojowe@euro.ctiw.pl, www.euro.ctiw.pl/uslugirozwojowe). Regulamin rekrutacji i uczestnictwa w projekcie jest dostępny na stronach internetowych Beneficjenta i Partnerów www.warp.org.pl, www.uslugirozwojowe.arrkonin.org.pl oraz www.euro.ctiw.pl/uslugirozwojowe.
- 3. Projekt współfinansowany jest ze środków Europejskiego Funduszu Społecznego w ramach Wielkopolskiego Regionalnego Programu Operacyjnego na lata 2014-2020.
- 4. Funkcję Instytucji Zarządzającej (IZ) w niniejszym Projekcie pełni Zarząd Województwa Wielkopolskiego reprezentowany przez Departament Wdrażania Europejskiego Funduszu Społecznego (DEFS) Urzędu Marszałkowskiego Województwa Wielkopolskiego w Poznaniu, al. Niepodległości 18, 61–713 Poznań.
- 5. Nabór Formularzy zgłoszeniowych w Projekcie od marca 2023 roku prowadzi Operator: **Wielkopolska Agencja Rozwoju Przedsiębiorczości Sp. z o.o.** (dalej WARP Sp. z o.o.) z siedzibą w Poznaniu (61-823), ul. Piekary 19, tel. 61 65 63 500, e-mail: [rozwoj@warp.org.pl,](mailto:rozwoj@warp.org.pl) [www.warp.org.pl.](http://www.warp.org.pl/) Szczegółowe informacje o naborach oraz dane kontaktowe zawarto na ww. stronie internetowej Operatora.
- 6. Projekt realizowany jest w okresie **od 01.01.2023 r. do 30.11.2023 r. <sup>1</sup>** na terenie województwa wielkopolskiego.

<sup>1</sup> Okres realizacji Projektu nie jest tożsamy z okresem naboru Formularzy zgłoszeniowych i okresem realizacji usług rozwojowych.

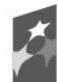

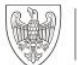

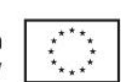

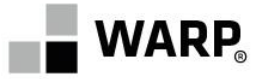

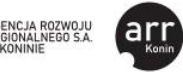

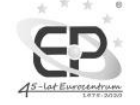

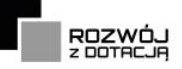

#### **§2 Definicje**

Określenia i skróty użyte w Regulaminie oznaczają:

- 1. **Administrator BUR** podmiot odpowiedzialny za nadzorowanie prawidłowego funkcjonowania BUR, zarządzanie kontami i uprawnieniami użytkowników BUR oraz dbający o bezpieczeństwo BUR i zawartych w nim danych. Funkcję Administratora BUR pełni Polska Agencja Rozwoju Przedsiębiorczości (PARP).
- 2. **Administrator Regionalny BUR** podmiot odpowiedzialny za przydzielanie ID wsparcia Użytkownikom BUR lub monitoring przydzielonego ID wsparcia.
- 3. **Baza Usług Rozwojowych (BUR)** internetowa baza usług rozwojowych, obejmująca rejestr dostawców usług zapewniających świadczenie usług rozwojowych należytej jakości współfinansowanych ze środków publicznych, prowadzona w formie systemu teleinformatycznego przez Administratora BUR. BUR umożliwia w szczególności obsługę następujących procesów:
	- publikację ofert usług rozwojowych świadczonych przez Dostawców Usług wpisanych do BUR,
	- dokonywanie zapisów na poszczególne usługi rozwojowe,
	- zamieszczanie ogłoszeń o zapotrzebowaniu na usługi rozwojowe,
	- dokonywanie oceny usług rozwojowych zgodnie z Systemem Oceny Usług Rozwojowych,
	- zapoznanie się z wynikiem ocen usług rozwojowych dokonanych przez pozostałych uczestników usług.
- 4. **Beneficjent**  Wielkopolska Agencja Rozwoju Przedsiębiorczości Sp. z o.o. (WARP Sp. z o.o.), która zawarła z Urzędem Marszałkowskim Województwa Wielkopolskiego Umowę o dofinansowanie Projektu pn. "*Usługi rozwojowe dla Wielkopolan*" nr RPWP.08.03.02-30- 0007/22-00.
- 5. **Biuro Projektu** biuro Wielkopolskiej Agencji Rozwoju Przedsiębiorczości Sp. z o.o. zlokalizowane w Poznaniu (61-823) przy ul. Piekary 19, czynne od poniedziałku do piątku w godzinach 8.00-15.00.
- 6. **Biuro Projektu Partnera**  biuro Agencji Rozwoju Regionalnego S.A. w Koninie, ul. Zakładowa 4, 62-510 Konin, czynne od poniedziałku do piątku w godzinach 8.00-15.00 oraz biuro Eurocentrum Innowacji i Przedsiębiorczości, ul. Budowlanych 5, 63-400 Ostrów Wielkopolski, czynne od poniedziałku do piątku w godzinach 7.00-15.00.
- 7. **Dane osobowe** informacje o zidentyfikowanej lub możliwej do zidentyfikowania osobie fizycznej ("osobie, której dane dotyczą"). Możliwa do zidentyfikowania osoba fizyczna to osoba, którą można bezpośrednio lub pośrednio zidentyfikować, w szczególności na podstawie identyfikatora takiego jak imię i nazwisko, numer identyfikacyjny, dane o lokalizacji, identyfikator internetowy lub jeden bądź kilka szczególnych czynników określających fizyczną, fizjologiczną, genetyczną, psychiczną, ekonomiczną, kulturową lub społeczną tożsamość osoby fizycznej. Definicja jest zgodna z art. 4 pkt 1) Rozporządzenia Parlamentu Europejskiego i Rady (UE) 2016/679 z dnia 27 kwietnia 2016 r. w sprawie ochrony osób fizycznych w związku z przetwarzaniem danych osobowych i w sprawie swobodnego przepływu takich danych oraz uchylenia dyrektywy 95/46/WE (ogólne rozporządzenie o ochronie danych).
- 8. **Formularz zgłoszeniowy** dokument wypełniany w wersji elektronicznej w Generatorze wniosków, na podstawie którego Operator (WARP Sp. z o.o.) sprawdza, czy Uczestnik Projektu kwalifikuje się do uzyskania dofinansowania na wybraną usługę rozwojową (załącznik nr 1 do Regulaminu).
- 9. **Generator wniosków** aplikacja internetowa służąca do złożenia Formularza zgłoszeniowego dostępna na stronie Operatora, tj. www.warp.org.pl.

Strona **2** z 22

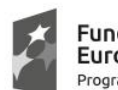

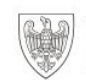

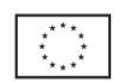

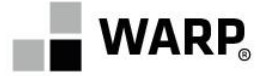

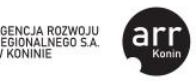

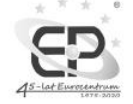

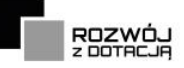

- 10. **IZ (IZ WRPO)** Instytucja Zarządzająca Wielkopolskim Regionalnym Programem Operacyjnym na lata 2014 – 2020, której rolę pełni Zarząd Województwa Wielkopolskiego, działający w imieniu i na rzecz Województwa Wielkopolskiego.
- 11. **Karta Dostawcy Usług** formularz, który stanowi załącznik do regulaminu BUR, określający zakres informacji wynikających z rozporządzenia Ministra Rozwoju i Finansów z dnia 29 sierpnia 2017 r. w sprawie rejestru podmiotów świadczących usługi rozwojowe, które przedstawia podmiot ubiegający się o wpis do BUR, zatwierdzony przez ministra właściwego do spraw rozwoju regionalnego oraz dostępny na stronie [www.uslugirozwojowe.parp.gov.pl.](http://www.uslugirozwojowe.parp.gov.pl/)
- 12. **Karta Usługi** formularz, który stanowi załącznik do regulaminu BUR, określający zakres informacji umożliwiających publikację danej usługi rozwojowej w BUR, zatwierdzony przez ministra właściwego do spraw rozwoju regionalnego oraz dostępny na stronie [www.uslugirozwojowe.parp.gov.pl](http://www.uslugirozwojowe.parp.gov.pl/)
- 13. **Kwalifikacja<sup>2</sup>** to określony zestaw efektów uczenia się w zakresie wiedzy, umiejętności oraz kompetencji społecznych nabytych w edukacji formalnej, edukacji pozaformalnej lub poprzez uczenie się nieformalne, zgodnych z ustalonymi dla danej kwalifikacji wymaganiami, których osiągnięcie zostało sprawdzone w walidacji oraz formalnie potwierdzone przez instytucję uprawnioną do certyfikowania.
- 14. **Operator Regionalny PSF (zwany Operatorem)** podmiot odpowiedzialny za realizację projektu Podmiotowego Systemu Finansowania i dystrybucję wsparcia na rzecz Uczestników Projektu, w tym w szczególności za rekrutację Uczestników do Projektu, pomoc w wyborze odpowiedniej usługi rozwojowej oraz za zawieranie i rozliczanie umów wsparcia zawartych z Uczestnikami Projektu. W niniejszym Projekcie **dla naboru przeprowadzonego w dniu 22 lutego 2023 roku** i wszelkich czynności merytorycznych i organizacyjnych z nim związanych Operatorem jest konsorcjum firm Wielkopolska Agencja Rozwoju Przedsiębiorczości Sp. z o.o. oraz Agencja Rozwoju Regionalnego S.A. w Koninie oraz Eurocentrum Innowacji i Przedsiębiorczości, które zawarły Umowę o Partnerstwie na realizację Projektu pn. "*Usługi rozwojowe dla Wielkopolan*" na terenie województwa wielkopolskiego, natomiast **dla naborów zaplanowanych od marca 2023 roku** i wszelkich czynności merytorycznych i organizacyjnych z nimi związanych Operatorem jest Wielkopolska Agencja Rozwoju Przedsiębiorczości Sp. z o.o.
- 15. **Partner**  Agencja Rozwoju Regionalnego S.A. w Koninie oraz Eurocentrum Innowacji i Przedsiębiorczości, które zawarły z Beneficjentem Umowę o partnerstwie w Projekcie pn. "*Usługi rozwojowe dla Wielkopolan*" realizowanym na podstawie Umowy o dofinansowanie nr RPWP.08.03.02-30-0007/22-00.
- 16. **Podmiotowy System Finasowania (PSF)** system dystrybucji środków EFS przeznaczonych na dostosowanie kompetencji (służące uzyskaniu kwalifikacji zawodowych) i kwalifikacji zawodowych osób dorosłych do potrzeb rynku pracy oparty na podejściu popytowym wdrażany w ramach RPO.
- 17. **Podmiot świadczący usługi rozwojowe**  przedsiębiorca lub instytucja, którzy świadczą usługi rozwojowe i dokonują rejestracji w Bazie Usług Rozwojowych za pomocą Karty Podmiotu w trybie określonym w regulaminie BUR.
- 18. **Projekt**  Projekt nr RPWP.08.03.02-30-0007/22 pn. "*Usługi rozwojowe dla Wielkopolan*" w ramach Wielkopolskiego Regionalnego Programu Operacyjnego na lata 2014 – 2020, Oś Priorytetowa 8 Edukacja, Działanie 8.3 Wzmocnienie oraz dostosowanie kształcenia i szkolenia zawodowego do potrzeb rynku pracy, Poddziałanie 8.3.2 Kształcenie zawodowe dorosłych – tryb konkursowy realizowany przez Wielkopolską Agencją Rozwoju

<sup>2</sup> Szczegółowe informacje dotyczące uznawania kwalifikacji w projektach EFS zawarto w załączniku nr 2 do niniejszego Regulaminu

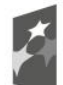

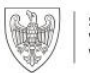

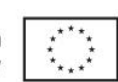

Strona | **3** z 22

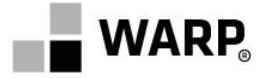

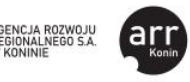

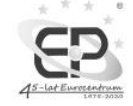

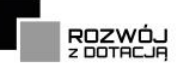

Przedsiębiorczości Sp. z o.o. w partnerstwie z Agencją Rozwoju Regionalnego S.A. w Koninie oraz Eurocentrum Innowacji i Przedsiębiorczości.

- 19. **Przetwarzanie danych osobowych** jakiekolwiek operacje wykonywane na danych osobowych, takie jak zbieranie, utrwalanie, przechowywanie, opracowywanie, zmienianie, udostępnianie i usuwanie. Przetwarzanie danych osobowych odbywa się wyłącznie w celach związanych z realizacją Projektu, zgodnie z Rozporządzeniem Parlamentu Europejskiego i Rady (UE) 2016/679 z dnia 27 kwietnia 2016 r. w sprawie ochrony osób fizycznych w związku z przetwarzaniem danych osobowych i w sprawie swobodnego przepływu takich danych oraz uchylenia dyrektywy 95/46/WE (ogólne rozporządzenie o ochronie danych).
- 20. **Regulamin** niniejszy Regulamin rekrutacji i uczestnictwa w projekcie pn. "Usługi *rozwojowe dla Wielkopolan*".
- 21. **Regulamin BUR** dokument określający zasady oraz warunki funkcjonowania BUR oraz prawa i obowiązki użytkowników BUR zatwierdzony przez ministra właściwego do spraw rozwoju regionalnego oraz dostępny na stronie www.uslugirozwojowe.parp.gov.pl.
- 22. **SL2014** centralny system teleinformatyczny, o którym mowa w rozdziale 16 ustawy z dnia 11 lipca 2014 r. o zasadach realizacji programów w zakresie polityki spójności finansowanych w perspektywie finansowej 2014-2020, wykorzystywany w procesie rozliczania Projektu oraz komunikowania z Instytucją Zarządzającą.
- 23. **Strona internetowa (strona)** strona internetowa Wielkopolskiej Agencji Rozwoju Przedsiębiorczości Sp. z o.o. (www.warp.org.pl) oraz strony internetowe Partnerów – Agencji Rozwoju Regionalnego S.A. w Koninie (www.uslugirozwojowe.arrkonin.org.pl) oraz Eurocentrum Innowacji i Przedsiębiorczości (www.euro.ctiw.pl/uslugirozwojowe), na których umieszczone zostały informacje o Projekcie.
- 24. **System Oceny Usług Rozwojowych** dokument, który stanowi załącznik do regulaminu BUR, określający zasady dokonywania oceny usług rozwojowych przez uczestników projektu oraz Dostawców Usług, zatwierdzony przez ministra właściwego do spraw rozwoju regionalnego oraz dostępny na stronie [www.uslugirozwojowe.parp.gov.pl.](http://www.uslugirozwojowe.parp.gov.pl/)
- 25. **Uczestnik Projektu**  dorosła osoba fizyczna (nieprowadząca działalności gospodarczej) w wieku aktywności zawodowej, w szczególności w wieku 25-64 lat (głównie o niskich kompetencjach i kwalifikacjach i/lub 50+) oraz z miast tracących funkcje społecznogospodarcze (tj. Chodzież, Gniezno, Gostyń, Jarocin, Kalisz, Koło, Konin, Kościan, Krotoszyn, Leszno, Luboń, Oborniki, Ostrów Wielkopolski, Piła, Pleszew, Rawicz, Swarzędz, Szamotuły, Śrem, Środa Wielkopolska, Turek, Wągrowiec, Września, Złotów), zamieszkała<sup>3</sup>, pracująca lub ucząca się na terenie województwa wielkopolskiego, a w przypadku osób bezdomnych przebywająca na tym obszarze, zgłaszająca z własnej inicjatywy potrzebę podniesienia kwalifikacji, która zawarła z Operatorem Umowę wsparcia.
- 26. **Umowa wsparcia (Umowa)** umowa zawierana pomiędzy Operatorem a Uczestnikiem Projektu określająca warunki dofinansowania, realizacji i rozliczania usług rozwojowych.
- 27. **Usługa rozwojowa** usługa mająca na celu nabycie, potwierdzenie lub wzrost wiedzy, umiejętności lub kompetencji społecznych Uczestników Projektu, w tym mająca na celu zdobycie kwalifikacji lub pozwalająca na ich rozwój. Na potrzeby niniejszego Regulaminu przez usługę rozwojową rozumie się podnoszenie kompetencji (służące uzyskaniu kwalifikacji zawodowych) oraz uzyskiwanie kwalifikacji zawodowych osób dorosłych zainteresowanych z własnej inicjatywy zdobyciem, uzupełnieniem lub podnoszeniem kompetencji lub kwalifikacji w zakresie zawodowym poprzez:

<sup>3</sup> Należy podać miejsce zamieszkania, w rozumieniu Kodeksu Cywilnego, tj. miejscowość, w której przebywa się **z zamiarem stałego pobytu**. Adres ten powinien umożliwić kontakt w przypadku zakwalifikowania do Projektu.

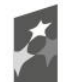

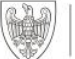

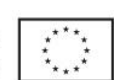

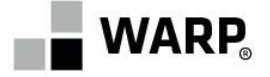

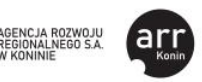

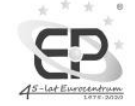

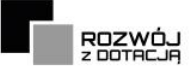

- a. programy walidacji i certyfikacji odpowiednich efektów uczenia się zdobytych w ramach edukacji formalnej, pozaformalnej<sup>4</sup> oraz kształcenia nieformalnego<sup>5</sup>, prowadzące do zdobycia kwalifikacji zawodowych,
- b. realizację pozaszkolnych form kształcenia ustawicznego, w tym wymienionych w art. 117 ust. 1a pkt 1, 2,  $3<sup>6</sup>$  i 5 Prawa oświatowego<sup>7</sup>.

Usługa rozwojowa zgłoszona do dofinansowania w ramach projektu "*Usługi rozwojowe dla Wielkopolan*" musi być dostępna w Bazie Usług Rozwojowej w ramach opublikowanej Karty Usługi i kończyć się uzyskaniem kwalifikacji. Dodatkowo w Karcie Usługi w polu "Dofinansowanie" zaznaczono opcję "TAK", w polu pn. "Sposób dofinansowania" wskazano możliwość dofinansowania dla osób indywidualnych, w polu "Kwalifikacje" uzupełniono pola, w tym w zakresie wskazania nazwy podmiotu walidującego i certyfikującego, a także wskazania ceny walidacji i/lub certyfikacji w polu "Cena".

28.**Zintegrowany System Kwalifikacji (ZSK)** – wyodrębniona część Krajowego Systemu Kwalifikacji, w której obowiązują określone w ustawie standardy opisywania kwalifikacji oraz przypisywania poziomu Polskiej Ramy Kwalifikacji do kwalifikacji, zasady włączania kwalifikacji do Zintegrowanego Systemu Kwalifikacji i ich ewidencjonowania w Zintegrowanym Rejestrze Kwalifikacji, a także zasady i standardy certyfikowania kwalifikacji oraz zapewniania jakości nadawania kwalifikacji.

# **§3**

## **Przedmiot Umowy i Uczestnicy Projektu**

- 1. Przedmiotem Umowy wsparcia jest udział Uczestnika Projektu w usłudze rozwojowej polegającej na podnoszeniu kompetencji (służących uzyskaniu kwalifikacji zawodowych) oraz **uzyskiwaniu kwalifikacji zawodowych** osób dorosłych zainteresowanych z własnej inicjatywy zdobyciem, uzupełnieniem lub podnoszeniem kompetencji lub kwalifikacji w zakresie zawodowym zgodnie z definicją ujętą w § 2 ust. 27 niniejszego Regulaminu. Usługa rozwojowa zgłoszona do dofinansowania w ramach projektu "*Usługi rozwojowe dla Wielkopolan*" musi być dostępna w Bazie Usług Rozwojowej w ramach opublikowanej Karty Usługi i kończyć się uzyskaniem kwalifikacji. Dodatkowo w Karcie Usługi w polu "Dofinansowanie" zaznaczono opcję "TAK", w polu pn. "Sposób dofinansowania" wskazano możliwość dofinansowania dla osób indywidualnych, w polu "Kwalifikacje" uzupełniono pola, w tym w zakresie wskazania nazwy podmiotu walidującego i certyfikującego, a także wskazania ceny walidacji i/lub certyfikacji w polu "Cena".
- 2. **Uczestnikiem Projektu mogą być** wyłącznie osoby dorosłe w wieku aktywności zawodowej:
	- a) w szczególności:
		- w wieku 25-64 lat (głównie o niskich kompetencjach i kwalifikacjach i/lub 50+);
		- z miast tracących funkcje społeczno-gospodarcze (tj. Chodzież, Gniezno, Gostyń, Jarocin, Kalisz, Koło, Konin, Kościan, Krotoszyn, Leszno, Luboń, Oborniki, Ostrów Wielkopolski, Piła, Pleszew, Rawicz, Swarzędz, Szamotuły, Śrem, Środa Wielkopolska, Turek, Wągrowiec, Września, Złotów);

Strona  $7$  Realizacja form wsparcia wskazanych w Prawie oświatowym prowadzona jest na zasadach określonych w tym akcie prawnym oraz aktach wykonawczych

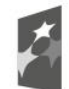

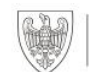

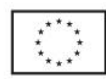

**5**z 22

<sup>4</sup> Uczenie się pozaformalne obejmuje wszelkie instytucjonalne formy uczenia się zachodzące poza formalnym systemem kwalifikacji/programami kształcenia. Edukacja prowadzona jest w formie np. kursów, szkoleń (w tym "na odległość") oraz prowadzi do uzyskania umiejętności potrzebnych w życiu zawodowym, społecznym czy osobistym. Uczestnictwo w takim kształceniu może kończyć się uzyskaniem świadectwa, lecz nie powoduje zmiany w poziomie wykształcenia. Kształcenie instytucjonalne i sformalizowane realizowane poza programami umożliwiającymi zdobycie uznawanych w danym systemie prawnym kwalifikacji (typowym przykładem są szkolenia oparte na doświadczeniu firm, korporacji, organizacji społecznych).

<sup>5</sup> Uczenie się nieformalne obejmuje różne, niezinstytucjonalizowane formy uzyskiwania wiedzy lub doskonalenia umiejętności, w postaci zamierzonej (samokształcenie) lub niezamierzonej. Kształcenie zamierzone (samodzielne uczenie się) i niezamierzone (występujące bezwiednie w sytuacjach życia codziennego, także w pracy poza organizowanymi tam szkoleniami formalnymi i pozaformalnymi). Kurs kompetencji ogólnych nie może stanowić jedynej i odrębnej formy wsparcia w projekcie, musi być

uzupełnieniem kształcenia zawodowego.

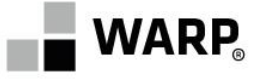

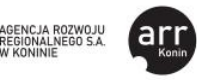

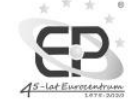

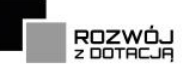

- b) zgłaszające z własnej inicjatywy potrzebę podniesienia kwalifikacji;
- c) zamieszkałe<sup>8</sup>, pracujące lub uczące się na terenie województwa wielkopolskiego, a w przypadku osób bezdomnych przebywające na tym obszarze;
- d) które podpisały z Operatorem Umowę wsparcia.
- 3. Wiek i status Uczestników Projektu weryfikowane są na dzień złożenia Formularza zgłoszeniowego.
- 4. Uczestnicy Projektu nie mogą prowadzić działalności gospodarczej (dotyczy również wspólników spółki cywilnej, wspólnika jednoosobowej spółki z ograniczoną odpowiedzialnością oraz wspólników spółki jawnej, komandytowej lub partnerskiej).
- 5. W ramach Projektu nie ma możliwości udzielania wsparcia skierowanego do lekarzy, pielęgniarek i położnych w zakresie doskonalenia zawodowego kadr systemu ochrony zdrowia. Wskazane grupy zawodowe mogą korzystać ze wsparcia w ramach Projektu w zakresie podnoszenia kwalifikacji zawodowych innych niż medyczne kompetencje lub kwalifikacje zawodowe wymienione w ramach Programu Operacyjnego Wiedza Edukacja Rozwój.

#### **§4**

#### **Poziom dofinansowania i limity wydatkowania środków**

- 1. Poziom dofinansowania kosztów pojedynczej usługi rozwojowej nie może przekroczyć **89%** kosztów netto usługi rozwojowej.
- 2. Łączna wartość dofinansowania dla 1 (jednego) Uczestnika Projektu w ramach Projektu wynosi **maksymalnie 4.500,00 zł netto** (słownie: *cztery tysiące pięćset złotych 00/100*).
- 3. Operator będzie weryfikować, czy wartość dofinansowania udzielonego dla 1 (jednego) Uczestnika Projektu nie przekracza kwoty wskazanej w ust. 2 uwzględniając dane osobowe tego Uczestnika – w tym w szczególności jego numer PESEL.
- 4. Uczestnik Projektu zobowiązany jest do wniesienia **wkładu własnego w wysokości co najmniej 11% kosztów netto usługi rozwojowej** (bez uwzględnienia podatku od towarów i usług (VAT)). Wkład własny ulegnie zwiększeniu, m.in. w przypadku ujęcia w wartości usługi rozwojowej podatku VAT, który nie może być finansowany ze środków publicznych.
- 5. Podatek od towarów i usług (VAT) ujęty na fakturach potwierdzających zakup usługi rozwojowej jest w całości finansowany ze środków własnych Uczestnika Projektu.
- 6. Operatorowi w trakcie realizacji Projektu przysługuje prawo zmiany maksymalnej kwoty wsparcia na 1 (jednego) Uczestnika Projektu. W przypadku konieczności wprowadzenia takiej zmiany, stosowna informacja w tym zakresie zostanie opublikowana na stronie internetowej Operatora.
- 7. Operator dokonuje weryfikacji cen usług rozwojowych w oparciu o Porównywarkę cen usług udostępnioną na stronach Bazy Usług Rozwojowych. Opis sposobu weryfikacji cen został zamieszczony na stronie internetowej Operatora, tj. www.warp.org.pl. Usługi rozwojowe, których cena netto za 1 osobogodzinę szkolenia na moment weryfikacji przez Operatora przekracza III kwartyl będą uznawane za niekwalifikowane.

### **§5**

#### **Prawa i obowiązki Uczestnika Projektu**

- 1. Uczestnik Projektu jest zobowiązany:
	- a) zapoznać się̨ z aktualnym Regulaminem oraz po podpisaniu Umowy wsparcia przestrzegać zapisów zarówno Regulaminu jak i Umowy,

<sup>8</sup> Należy podać miejsce zamieszkania, w rozumieniu Kodeksu Cywilnego, tj. miejscowość, w której przebywa się **z zamiarem stałego pobytu**. Adres ten powinien umożliwić kontakt w przypadku zakwalifikowania do Projektu.

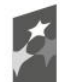

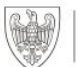

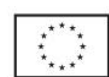

Strona **6**z 22

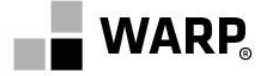

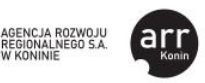

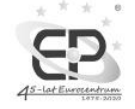

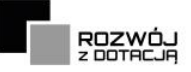

- b) dokonać wyboru usługi rozwojowej, odpowiadającej definicji zawartej w § 2 ust. 27 niniejszego Regulaminu,
- c) zgłosić się do Operatora,
- d) zapisać się na usługę rozwojową wskazaną w Umowie wsparcia za pośrednictwem BUR,
- e) uczestniczyć w usłudze rozwojowej zgodnie z założeniami, tj. zgodnie z programem, formą, na warunkach i w wymiarze czasowym określonym w Karcie Usługi,
- f) poinformować Operatora o wszelkich zmianach związanych z realizacją usługi rozwojowej, w tym m.in. o zmianie: harmonogramu realizacji usługi, miejsca realizacji usługi, formy jej realizacji, czy też zmianie godzin realizacji usługi, niezwłocznie po pozyskaniu takiej informacji, jednak nie później niż w terminie do 3 dni roboczych od zaistnienia okoliczności uzasadniających zmianę. Informacje te należy składać w formie pisemnej i/lub elektronicznej na adres rozwoj@warp.org.pl
- g) ponieść w całości (w kwotach brutto) wydatek na zakup usługi rozwojowej maksymalnie w terminie wskazanym w punkcie j) oraz z uwzględnieniem zapisów § 7 ust. 1.4 niniejszego Regulaminu,
- h) prawidłowo udokumentować wydatek zgodnie z § 7 ust. 1.4 niniejszego Regulaminu,
- i) zakończyć usługę rozwojową wypełnieniem ankiety oceniającej usługę rozwojową, zgodnie z Systemem Oceny Usług Rozwojowych,
- j) po zakończeniu realizacji usługi rozwojowej w terminie 10 dni kalendarzowych dokonać rozliczenia zgodnie z Umową wsparcia oraz z uwzględnieniem zapisów § 7 ust. 1.4 niniejszego Regulaminu (Uwaga: brak złożenia przez Uczestnika Projektu rozliczenia w terminie wskazanym w Umowie wsparcia może oznaczać, iż Uczestnik Projektu nie uzyska dofinansowania),
- k) zapewnić działający prawidłowo adres poczty elektronicznej podany w Formularzu zgłoszeniowym w części dotyczącej danych kontaktowych. Korespondencję kierowaną na adres poczty elektronicznej Uczestnika Projektu wskazany w Formularzu zgłoszeniowym uznaje się za doręczoną z chwilą jej wysłania,
- l) w przypadku braków/błędów w złożonej dokumentacji odpowiadać na wezwania/dostarczać uzupełnienia w terminach wskazanych przez Operatora,
- m) do umożliwienia przedstawicielowi Operatora przeprowadzenia kontroli związanej z usługą rozwojową w siedzibie Operatora lub w miejscu realizacji usługi rozwojowej.
- 2. Uczestnik Projektu ma prawo do:
	- a) równego traktowania,
	- b) ochrony danych osobowych przetwarzanie danych osobowych odbywa się wyłącznie w celach związanych z realizacją Projektu, zgodnie z Rozporządzeniem Parlamentu Europejskiego i Rady (UE) 2016/679 z dnia 27 kwietnia 2016 r. w sprawie ochrony osób fizycznych w związku z przetwarzaniem danych osobowych i w sprawie swobodnego przepływu takich danych oraz uchylenia dyrektywy 95/46/WE (ogólne rozporządzenie o ochronie danych),
	- c) bezstronnej weryfikacji dokumentów zgłoszeniowych przez Operatora,
	- d) bezpośredniego kontaktu z doradcą, który w razie potrzeby pomoże mu w wyborze najbardziej korzystnego dla niego rodzaju wsparcia, tj. pomoże w wyborze usługi rozwojowej (kontakt może odbywać się osobiście, telefonicznie lub on-line),
	- e) ubiegania się o refundację poniesionych kosztów na zakup usługi rozwojowej po spełnieniu warunków zgodnych z Umową wsparcia,
	- f) kontaktowania się̨ z Operatorem w sprawach związanych z udziałem w Projekcie.

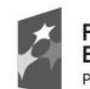

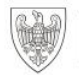

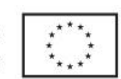

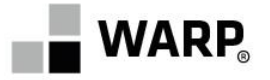

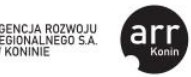

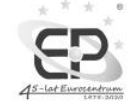

# **§6**

# **Warunki korzystania z dofinansowania**

- 1. Dofinansowaniem w ramach Projektu mogą być objęte tylko i wyłącznie usługi rozwojowe wpisane do BUR za pomocą Karty Usługi przez uprawnione podmioty spełniające wymogi, o których mowa w rozporządzeniu Ministra Rozwoju i Finansów z dnia 29 sierpnia 2017 r. w sprawie rejestru podmiotów świadczących usługi rozwojowe. Usługi rozwojowe objęte dofinansowaniem w ramach Projektu muszą kończyć się uzyskaniem kwalifikacji. Dodatkowo w Karcie Usługi w polu "Dofinansowanie" zaznaczono opcję "TAK", w polu pn. "Sposób dofinansowania" wskazano możliwość dofinansowania dla osób indywidualnych, w polu "Kwalifikacje" uzupełniono pola, w tym w zakresie wskazania nazwy podmiotu walidującego i certyfikującego, a także wskazano cenę walidacji i/lub certyfikacji w polu "Cena".
- 2. Dofinansowanie kosztów usługi rozwojowej możliwe jest w przypadku, gdy zostały spełnione łącznie co najmniej poniższe warunki:
	- a) zgłoszenie na usługę rozwojową zostało zrealizowane za pośrednictwem Bazy Usług Rozwojowych (BUR) przy użyciu nadanego przez Operatora numeru ID, zgodnie z instrukcją systemu BUR – zapis na usługę dofinansowaną dla osoby indywidualnej,
	- b) Uczestnik Projektu zgłoszony do udziału w usłudze rozwojowej jest osobą, o której mowa w § 3 ust. 2 niniejszego Regulaminu,
	- c) usługa rozwojowa rozpoczęła się nie wcześniej i zakończyła nie później niż w terminach wskazanych w Umowie wsparcia,
	- d) wydatek został poniesiony na zakup usługi rozwojowej i został prawidłowo udokumentowany zgodnie z zapisami, o których mowa w § 7 ust. 1.4 niniejszego Regulaminu,
	- e) realizacja usługi rozwojowej odbyła się zgodnie z założeniami, tj. zgodnie z programem, formą, na warunkach i w wymiarze czasowym określonym w Karcie Usługi,
	- f) w celu rozliczenia kosztów poniesionych na usługę rozwojową Uczestnik Projektu w terminie 10 dni kalendarzowych od terminu zakończenia usługi rozwojowej dostarczył (osobiście lub za pośrednictwem tradycyjnej poczty) do Biura Projektu podpisane dokumenty rozliczające usługę rozwojową, o których mowa w § 7 ust. 1.4 niniejszego Regulaminu,
	- g) Uczestnik Projektu wypełnił w terminie wskazanym w § 7 ust. 1.4 ankietę oceniającą usługę rozwojową, zgodnie z Systemem Oceny Usług Rozwojowych,
	- h) wydatki w ramach Projektu muszą być ponoszone w sposób przejrzysty, racjonalny i efektywny, przy czym płatność za usługę musi zostać dokonana w formie bezgotówkowej za pośrednictwem rachunku bankowego.
- 3. Dofinansowaniu w ramach Projektu nie podlegają usługi rozwojowe, które:
	- a) są świadczone przez pracodawcę Uczestnika Projektu,
	- b) są świadczone przez Operatora albo przez podmiot powiązany z Operatorem kapitałowo lub osobowo<sup>9</sup>,
	- c) obejmują koszty niezwiązane bezpośrednio z usługą rozwojową, w szczególności koszty środków trwałych przekazywanych Uczestnikom Projektu, koszty dojazdu i zakwaterowania, z wyłączeniem kosztów związanych z pokryciem specyficznych potrzeb osób z niepełnosprawnościami, które mogą zostać sfinansowane w ramach projektu PSF w ramach mechanizmu racjonalnych usprawnień, o którym mowa w Wytycznych Ministra Infrastruktury i Rozwoju w zakresie realizacji zasady równości

<sup>9</sup> Przez powiązania kapitałowe lub osobowe należy rozumieć powiązania, o których mowa w Wytycznych w zakresie realizacji przedsięwzięć z udziałem środków Europejskiego Funduszu Społecznego w obszarze przystosowania przedsiębiorców i pracowników do zmian na lata 2014-2020 Podrozdział 4.1. pkt. 13. lit. j.

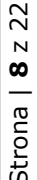

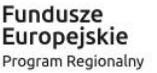

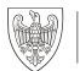

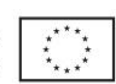

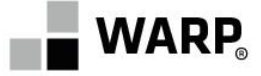

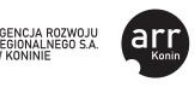

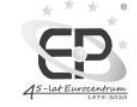

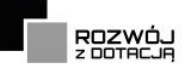

szans i niedyskryminacji, w tym dostępności dla osób z niepełnosprawnościami oraz zasady równości szans kobiet i mężczyzn w ramach funduszy unijnych na lata 2014- 2020,

- d) dotyczą kosztów usługi rozwojowej, której obowiązek przeprowadzenia na zajmowanym stanowisku pracy wynika z odrębnych przepisów prawa (np. wstępne i okresowe szkolenia z zakresu bezpieczeństwa i higieny pracy, szkolenia okresowe potwierdzające kwalifikacje na zajmowanym stanowisku pracy),
- e) są świadczone w formie zdalnej (bez konieczności obecności stron w tym samym czasie, tzw. e-learning),
- f) zostały już objęte inną umową dofinansowania/sfinansowane ze środków publicznych,
- g) obejmują Uczestników Projektu ubiegających się o dofinansowanie/sfinansowanie usługi rozwojowej ze środków publicznych,
- h) których termin zakończenia jest późniejszy niż **10.11.2023** (dotyczy również uzyskania kwalifikacji/otrzymania dokumentu potwierdzającego uzyskanie kwalifikacji).
- 4. Dopuszcza się możliwość udziału w usługach świadczonych w formie zdalnej w czasie rzeczywistym (przy jednoczesnym udziale osób uczących się i trenerów/szkoleniowców), realizowanych zgodnie z*e Standardem usług zdalnego uczenia się*, dostępnym na stronie www.uslugirozwojowe.parp.gov.pl.
- 5. Powyższe ograniczenia w zakresie warunków przyznawania dofinansowania mogą zostać zweryfikowane na podstawie oświadczenia Uczestnika Projektu. Operator może żądać dodatkowo przedstawienia stosownych dokumentów na potwierdzenie spełnienia warunków przyznania dofinansowania. Operator może zweryfikować warunki wymienione w ust. 2-3 na etapie kontroli.
- 6. Operator może odmówić przyznania wsparcia w przypadku uzasadnionych wątpliwości co do bezstronności wyboru dostawcy usług oraz naruszenia standardów lub norm etycznych.
- 7. W przypadku, gdy egzamin zakończy się wynikiem negatywnym, Uczestnik Projektu zobowiązany jest do podejmowania i dokumentowania kolejnych prób zdania egzaminu aż do dnia 10.11.2023. Uczestnik Projektu zobowiązany jest do złożenia wniosku o wydłużenie okresu obowiązywania umowy, jeśli to konieczne. W przypadku braku uzyskania kwalifikacji we wskazanym terminie, Uczestnik Projektu ma również możliwość ubiegać się o refundację kosztów usługi przedkładając do rozliczenia zaświadczenie o przystąpieniu do egzaminu i uzyskaniu wyniku negatywnego.

# **§7**

## **Etapy realizacji**

1. Przyznanie dofinansowania będzie odbywało się w następujących etapach:

# **1.1. I ETAP – WYBÓR USŁUGI I OPERATORA:**

a) Uczestnik Projektu w Bazie Usług Rozwojowych (BUR) samodzielnie wybiera usługę rozwojową (spośród usług dofinansowanych i pozwalających na zdobycie kwalifikacji). Po wybraniu usługi rozwojowej Uczestnik Projektu generuje Kartę Usługi, w której zawarte są niezbędne informacje na temat usługi, w tym numer usługi. Dane zawarte w tym dokumencie są niezbędne do wypełnienia Formularza zgłoszeniowego i zawarcia Umowy wsparcia. W tym momencie Uczestnik Projektu nie może się jeszcze zapisać na usługę rozwojową.

**UWAGA:** wybrana usługa rozwojowa musi kończyć się uzyskaniem kwalifikacj, a także w Karcie Usługi w polu pn. "*Dofinansowanie"* ma zaznaczoną opcję "TAK" oraz w polu pn. "*Sposób dofinansowania*" musi mieć możliwość dofinansowania dla osób

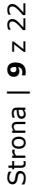

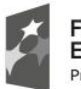

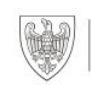

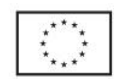

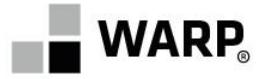

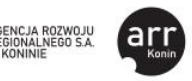

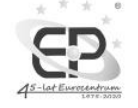

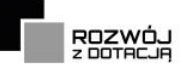

indywidualnych. Jednocześnie w polu "Kwalifikacje" uzupełniono pola, w tym w zakresie wskazania nazwy podmiotu walidującego i certyfikującego, a także wskazania ceny walidacji i/lub certyfikacji w polu "Cena".

- b) W ramach realizacji Projektu Operator zobowiązany jest do sprawdzenia, czy ceny usług rozwojowych, o dofinansowanie których ubiegają się Uczestnicy Projektu nie są zawyżone w stosunku do cen i stawek rynkowych.
- c) Operator dokonuje weryfikacji cen usług rozwojowych w oparciu o Porównywarkę cen usług udostępnioną na stronach Bazy Usług Rozwojowych. Opis sposobu weryfikacji cen został zamieszczony na stronie internetowej Operatora, tj. www.warp.org.pl. Usługi rozwojowe, których cena netto za 1 osobogodzinę szkolenia na moment weryfikacji przez Operatora przekracza III kwartyl będą uznawane za niekwalifikowane.
- d) Wsparcie realizowane w ramach Projektu wdrażane jest z zastosowaniem podejścia popytowego. Podmiotowy System Finansowania (PSF) ma gwarantować Uczestnikowi Projektu możliwość dokonania swobodnego wyboru usług rozwojowych w ramach oferty dostępnej w BUR i wyłącznie przy wykorzystaniu funkcjonalności BUR, które odpowiadają na jego potrzeby, w zakresie merytorycznym, rodzaju usługi, miejsca i terminu realizacji, ilości i wartości usług. Powyższa zasada nie może jednak usprawiedliwiać korzystania z usług rozwojowych, których cena jest zawyżona w stosunku do cen i stawek rynkowych, gdyż mogłoby to doprowadzić do niekorzystnego i nieefektywnego rozporządzania środkami publicznymi.
- e) Uczestnik Projektu nie może wnioskować o dofinansowanie usługi rozwojowej w przypadku, gdy korzystał wcześniej lub korzysta obecnie, jako osoba indywidualna i/lub jako pracownik skierowany przez pracodawcę, z takiej samej lub zbliżonej zakresem tematycznym usługi rozwojowej w ramach innych projektów realizowanych z udziałem dofinansowania.
- f) W przypadku zapotrzebowania zgłaszanego przez Uczestnika Projektu na usługi rozwojowe, które w dniu zgłoszenia nie są dostępne w systemie BUR, możliwe jest złożenie przez Uczestnika Projektu zamówienia na konkretną usługę rozwojową.
- g) Operator w przypadku zapotrzebowania zapewnia Uczestnikom Projektu poradnictwo w zakresie wyboru określonej usługi rozwojowej.
- h) Uczestnik Projektu, po wybraniu usługi rozwojowej, składa do Operatora Formularz zgłoszeniowy, który stanowi podstawę do zakwalifikowania Uczestnika do udziału w Projekcie.

# **1.2. II – ZŁOŻENIE FORMULARZA ZGŁOSZENIOWEGO I UMOWA**

- a) Nabór Formularzy zgłoszeniowych prowadzony będzie przez Operatora każdorazowo **poprzez aktualną wersję Generatora wniosków**.
- b) Generator wniosków dostępny jest na stronie Operatora WARP Sp. z o.o. www.warp.org.pl. Wzór Formularza zgłoszeniowego składanego za pośrednictwem Generatora Wniosków stanowi załącznik nr 1 do Regulaminu.
- c) Uczestnik Projektu wypełnia Formularz zgłoszeniowy w ramach prowadzonych naborów za pomocą Generatora wniosków zgodnie z treścią poleceń i instrukcji dostępnych przy poszczególnych polach, a także uwzględniając zapisy niniejszego Regulaminu.
- d) Po wypełnieniu wszystkich pól Formularza zgłoszeniowego należy przesłać Formularz w wersji elektronicznej za pośrednictwem Generatora Wniosków, a następnie kliknąć w link potwierdzający jego złożenie, który zostanie wysłany do Uczestnika Projektu na adres e-mail wskazany w Formularzu zgłoszeniowym. Formularze, których złożenie nie zostanie potwierdzone nie będą podlegały weryfikacji.

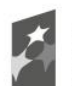

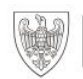

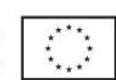

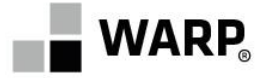

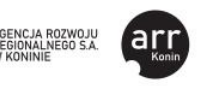

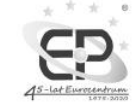

- e) Wysłanie Formularza zgłoszeniowego za pośrednictwem Generatora Wniosków jest równoznaczne z wyrażeniem zgody na przetwarzanie danych osobowych zgodnie z Rozporządzeniem Parlamentu Europejskiego i Rady (UE) 2016/679 z dnia 27 kwietnia 2016 r. w sprawie ochrony osób fizycznych w związku z przetwarzaniem danych osobowych i w sprawie swobodnego przepływu takich danych oraz uchylenia dyrektywy 95/46/WE (ogólne rozporządzenie o ochronie danych).
- f) Uczestnicy Projektu będą informowani drogą elektroniczną na adres e-mail wskazany w Formularzu zgłoszeniowym o dacie zarejestrowania Formularza. Korespondencję kierowaną na adres poczty elektronicznej Uczestnika Projektu wskazany w Formularzu zgłoszeniowym uznaje się za doręczoną z chwilą jej wysłania. Obowiązkiem Uczestnika Projektu jest zapewnienie działającego prawidłowego adresu poczty elektronicznej.
- g) Operator na podstawie przesłanego Formularza zgłoszeniowego dokonuje weryfikacji dokumentów zgłoszeniowych w zakresie kwalifikowalności Uczestnika Projektu ubiegającego się o wsparcie, a także kwalifikowalności wskazanej w Formularzu zgłoszeniowym usługi rozwojowej.
- h) W terminie do 10 dni roboczych od dnia złożenia poprawnie wypełnionych oraz kompletnych dokumentów zgłoszeniowych, do Uczestnika Projektu, którego Formularz zgłoszeniowy został rekomendowany do wsparcia, wysyłana jest w wersji elektronicznej (format PDF) na adres e-mail wskazany w Formularz zgłoszeniowym: Umowa wsparcia, Formularz zgłoszeniowy oraz Promesa, z prośbą o ich wydrukowanie i podpisanie w dwóch egzemplarzach. UWAGA: Formularz zgłoszeniowy należy podpisać w dwóch miejscach. Uczestnik Projektu jest proszony o dostarczenie do Biura Projektu wydrukowanych i podpisanych dokumentów za pośrednictwem poczty/kuriera lub osobiście. Uczestnik Projektu może również przesłać dokumenty podpisane kwalifikowanym podpisem elektronicznym na adres e-mail rozwoj@warp.org.pl. Umowa wsparcia wraz z załącznikami musi wpłynąć do Operatora nie później niż 5 dni kalendarzowych przed rozpoczęciem usługi rozwojowej. Dostarczenie dokumentów po ww. terminie może skutkować brakiem zawarcia ww. Umowy.
- i) Za moment zawarcia Umowy wsparcia przyjmuje się datę jej podpisania przez ostatnią ze stron (w tym przypadku Operatora).
- j) Uczestnik Projektu przed dostarczeniem Umowy wsparcia zobowiązany jest do zarejestrowania się w BUR jako uczestnik indywidualny, tzn. **Uczestnik Projektu musi założyć konto w BUR**, za pośrednictwem którego zapisze się na usługę rozwojową wykorzystując do tego nadany mu przez Operatora numer ID.
- k) Po dostarczeniu do Biura Projektu dwóch egzemplarzy podpisanej Umowy wsparcia wraz z załącznikami, Operator weryfikuje poprawność złożonej dokumentacji.
- l) Operator podpisuje Umowę wsparcia i papierową wersję ww. Umowy wraz z załącznikami (1 egz.) przesyła na adres Uczestnika Projektu wskazany w Formularzu zgłoszeniowym.
- m) Jednocześnie Operator do istniejącego w BUR profilu Uczestnika Projektu przypisuje numer ID, uprawniający do zapisu na usługę rozwojową z możliwością dofinansowania. Ostatnie cyfry ww. numeru są spójne z numerem Umowy wsparcia, której dotyczy.
- n) Operator może nie wyrazić zgody na zawarcie Umowy wsparcia, w przypadku stwierdzenia braku możliwości zweryfikowania wybranej usługi rozwojowej.

## **1.3. III ETAP – REALIZACJA USŁUGI ROZWOJOWEJ:**

a) Uczestnik Projektu zapisuje się na usługę rozwojową za pośrednictwem BUR, **wykorzystując do tego celu nadany mu przez Operatora numer ID**. Zapisanie

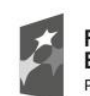

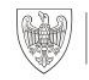

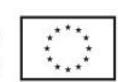

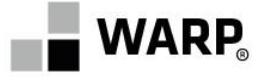

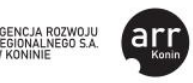

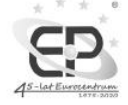

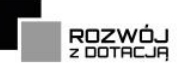

się na usługę rozwojową bez wykorzystania nadanego przez Operatora numeru ID może wiązać się z brakiem możliwości dofinansowania usługi.

- b) Uczestnik Projektu bierze udział w usłudze rozwojowej zgodnie z jej harmonogramem.
- c) Realizacja usługi rozwojowej, o dofinansowanie której ubiega się Uczestnik Projektu, rozpoczyna się nie wcześniej i kończy się nie później niż w terminach wskazanych w Umowie wsparcia.
- d) Uczestnik Projektu niezwłocznie (nie później niż w terminie do 3 dni roboczych od zaistnienia okoliczności uzasadniających zmianę) informuje Operatora o wszelkich zmianach związanych z realizacją usługi rozwojowej, w tym harmonogramu realizacji usługi, miejsca realizacji usługi, formy jej realizacji, czy też godzin realizacji usługi, niezwłocznie po pozyskaniu takiej informacji, przy czym zmiana terminu realizacji usługi jest możliwa wyłącznie w przypadku, gdy nowy termin realizacji usługi nie naruszy okresu realizacji Umowy wsparcia.
- e) Uczestnik Projektu zobowiązany jest pozyskać od Podmiotu świadczącego usługę rozwojową dowód księgowy wystawiony na Uczestnika Projektu, zawierający: dane usługobiorcy, liczbę godzin usługi rozwojowej, numer Karty Usługi jak i ID wsparcia (zgodnie z zapisami Rozporządzenia w sprawie rejestru podmiotów świadczących usługi rozwojowe § 13 ust. 1 pkt. 2). Uczestnik projektu zobowiązany jest do pozyskania od Podmiotu świadczącego usługę zaświadczenia o ukończeniu usługi zawierającego m.in. informacje na temat efektów uczenia się, do których uzyskania Uczestnik Projektu (usługobiorca) przygotowywał się w procesie uczenia się, lub innych osiągniętych efektów tych usług oraz kod kwalifikacji w Zintegrowanym Rejestrze Kwalifikacji, jeżeli dana usługa miała na celu przygotowania do uzyskania kwalifikacji.

# **1.4. IV ETAP – OCENA USŁUGI ROZWOJOWEJ I REFUNDACJA:**

- a) Uczestnik Projektu zobowiązany jest do zapłaty z własnych środków 100 % kosztów usługi rozwojowej, **przy czym płatność za usługę nastąpi w formie bezgotówkowej za pośrednictwem rachunku bankowego**. Uczestnik Projektu powinien domagać się wystawienia faktury (dokumentu księgowego) za usługę rozwojową, z której skorzystał.
- b) Uczestnik Projektu w wymaganym terminie występuje do Operatora o refundację poniesionych kosztów. Operator po zweryfikowaniu Wniosku o refundację i zatwierdzeniu rozliczenia, sporządza rekomendację płatności i dokonuje refundacji środków, na rachunek bankowy wskazany w Umowie wsparcia. Rachunek bankowy wskazany w Umowie wsparcia (oraz Formularzu zgłoszeniowym) jest rachunkiem prywatnym Uczestnika Projektu.
- c) Refundacji podlegają wyłącznie koszty ujęte na dokumentach księgowych opłaconych w całości oraz rozliczających całkowitą wartość usługi rozwojowej.
- d) Podatek od towarów i usług (VAT) jest wydatkiem niekwalifikowanym.
- e) Uczestnik Projektu w terminie do 7 dni kalendarzowych od dnia zakończenia realizacji usługi rozwojowej ma obowiązek dokonania oceny usługi zgodnie z Systemem Oceny Usług Rozwojowych, tj. zobowiązany jest do wypełnienia w BUR ankiety oceniającej usługę rozwojową.
- f) Uczestnik Projektu w terminie 10 dni kalendarzowych od zakończenia usługi, składa do Biura Projektu prowadzonego przez właściwego pod względem terytorialnym Partnera Projektu dokumenty niezbędne do rozliczenia:
	- Wniosek o refundację wydatku poniesionego na realizację usług rozwojowych, którego wzór stanowi Załącznik nr 5 do niniejszego Regulaminu.

Strona | **12** z 22  $\begin{array}{c} 12 \\ \end{array}$ Strona

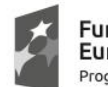

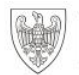

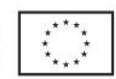

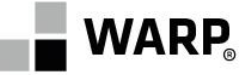

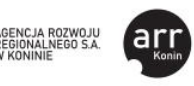

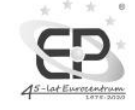

▪ Kopię faktury lub rachunku lub innego równoważnego dowodu księgowego wystawionego zgodnie z przepisami Ustawy z dnia 29 września 1994r. o rachunkowości (Dz. U.2020.217). Dokument musi być wystawiony na Uczestnika Projektu (Nabywcą jest Uczestnik Projektu) oraz musi zawierać następujące informacje: dane usługobiorcy, liczbę godzin usługi rozwojowej opłaconej ze środków publicznych, numer Karty Usługi jak i ID wsparcia (zgodnie z zapisami Rozporządzenia w sprawie rejestru podmiotów świadczących usługi rozwojowe art. 13 ust. 1 pkt 2).

Kopię dokumentu potwierdzającego dokonanie płatności za zakup usługi rozwojowej w pełnej wysokości. **Płatności za zrealizowane usługi rozwojowe dokonywane są wyłącznie za pośrednictwem konta bankowego**. Do Wniosku o refundację należy dołączyć potwierdzenie dokonania płatności, a zatem dokumentem właściwym jest potwierdzenie dokonania przelewu a nie potwierdzenie zlecenia płatności. Wobec powyższego wszelkie dokumenty z adnotacją "oczekujący", "w toku" itp. nie mogą stanowić podstawy potwierdzenia uregulowania zobowiązań. Z potwierdzenia zapłaty powinno wynikać za jaki dokument księgowy nastąpiła zapłata (**w tytule przelewu należy podać pełny numer faktury/rachunku/innego dowodu księgowego**).

- W przypadku, gdy na potwierdzeniu występuje kwota wyższa niż wynikająca z dokumentu księgowego stanowiącego rozliczenie Przedmiotu usługi, niezbędne jest dostarczenie kopii pozostałych dokumentów opłaconych daną transakcją lub oświadczenia Uczestnika Projektu, że dokonano zapłaty za dokument dotyczący usługi rozwojowej (ze wskazaniem numeru tego dokumentu) w pełnej wysokości.

- W przypadku, gdy na potwierdzeniu nie wskazano numeru faktury/rachunku lub wskazano niepełny numer, a także zidentyfikowano inne nieścisłości, niezbędne jest dostarczenie oświadczenia Uczestnika Projektu, że dokonano zapłaty za dokument dotyczący usługi rozwojowej (ze wskazaniem numeru tego dokumentu) w pełnej wysokości.

- Kopię dokumentu potwierdzającego ukończenie przez danego Uczestnika Projektu udziału w usłudze rozwojowej, wydanego przez podmiot świadczący usługę. Zaświadczenie o ukończeniu usługi zawiera co najmniej: tytuł usługi rozwojowej oraz identyfikatory nadane w systemie informatycznym (numer Karty Usługi oraz ID wsparcia), dane usługobiorcy, datę świadczenia usługi rozwojowej, liczbę godzin usługi rozwojowej, informację na temat efektów uczenia się do których uzyskania Uczestnik Projektu przygotowywał się w procesie uczenia się, lub innych osiągniętych efektów tych usług oraz kod kwalifikacji w Zintegrowanym Rejestrze Kwalifikacji, jeżeli usługa miała na celu przygotowanie do uzyskania kwalifikacji, o której mowa w art. 2 pkt 8 ustawy z dnia 22 grudnia 2015 r. o Zintegrowanym Systemie Kwalifikacji, w sposób określony w tej ustawie.
- Kopię dokumentu potwierdzającego nadanie kwalifikacji wystawionego przez podmiot świadczący usługę rozwojową lub inny podmiot nadający kwalifikacje wskazany w Karcie Usługi, np. kserokopia prawo jazdy, kserokopia książeczki UDT, kserokopia certyfikatu TELC/TLC, wydruk ze strony Urzędu Lotnictwa Cywilnego itp.
- Kopie wszystkich dokumentów dostarczanych w ramach rozliczenia muszą być potwierdzone za zgodność z oryginałem. Poprzez potwierdzenie za zgodność z oryginałem rozumie się umieszczenie na każdej stronie dokumentu zawierającej treść sformułowania "za zgodność z oryginałem" oraz czytelnego podpisu Uczestnika Projektu.
- g) Operator, w terminie 10 dni roboczych dokonuje oceny przekazanej dokumentacji, w tym weryfikuje czy Uczestnik Projektu dokonał oceny usługi rozwojowej, w której brał udział. Jeśli zaistnieje konieczność, Operator wzywa Uczestnika Projektu do

Strona | **13** z 22  $\frac{13}{1}$ 

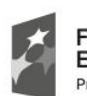

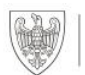

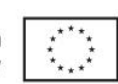

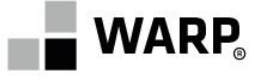

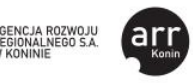

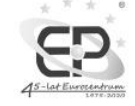

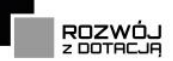

uzupełnienia dokumentów rozliczeniowych lub złożenia wyjaśnień. Termin obowiązuje dla każdej złożonej wersji dokumentów rozliczeniowych. W uzasadnionych przypadkach, w szczególności w przypadku dotyczącym dużej liczby złożonych dokumentów, termin ten może zostać wydłużony, o czym Operator będzie informował Uczestnika Projektu.

- h) W przypadku stwierdzenia braków formalnych lub konieczności złożenia wyjaśnień do złożonych przez Uczestnika Projektu dokumentów rozliczeniowych i/lub Wniosku o refundację, Uczestnik Projektu za pośrednictwem poczty elektronicznej zostanie wezwany do ich uzupełnienia lub złożenia dodatkowych wyjaśnień w wyznaczonym przez Operatora terminie.
- i) Refundacja środków za usługi rozwojowe nastąpi na konto bankowe Uczestnika Projektu wskazane w zawartej Umowie wsparcia bez zbędnej zwłoki pod warunkiem dostępności środków na rachunku bankowym Operatora.
- j) Koszty niekwalifikowalne, w szczególności koszty poniesione z naruszeniem warunków niniejszego Regulaminu oraz zawartej Umowy wsparcia, a także związane z podatkiem od towarów i usług (VAT), czy też związane z przypadkami wymienionymi w § 6 ust. 3 nieniejszego Regulaminu, ponosi Uczestnik Projektu.
- k) Operatorowi przysługuje prawo obniżenia wnioskowanej kwoty wsparcia (w tym obniżenie % dofinansowania usługi), w przypadku nieuzasadnionej lub rażąco wysokiej kwoty jednostkowej usługi rozwojowej weryfikowanej na podstawie średnich cen dla porównywalnych usług na rynku.
- l) Brak złożenia przez Uczestnika Projektu rozliczenia w terminie, o którym mowa w lit. f) oznacza, że Uczestnik Projektu może nie uzyskać refundacji kosztów usługi rozwojowej.
- 2. Na podstawie danych przekazanych przez Uczestnika Projektu Operator wprowadza dane do SL2014.
- 3. Obowiązki i prawa wynikające z Umowy oraz związane z nią płatności (przelew wierzytelności) nie mogą być przenoszone na osoby trzecie.

# **§8 Nabór do Projektu**

- 1. Nabór do udziału w Projekcie prowadzi Operator.
- 2. Nabór do Projektu może mieć charakter ciągły lub okresowy i trwa do czasu wyczerpania limitu środków na realizację usług rozwojowych.
- 3. W przypadku naborów okresowych Operator ma prawo do zawieszenia naboru w momencie przyjęcia **100 (szt.)** dokumentów zgłoszeniowych w ramach jednego naboru.
- 4. Zawieszenie naboru Formularzy zgłoszeniowych zależne jest od liczby złożonych Formularzy i od decyzji Operatora.
- 5. Informacja o prowadzonych naborach i ich zakończeniu/zawieszeniu zamieszczana jest na stronie internetowej Operatora www.warp.org.pl.
- 6. Rekrutacja do Projektu skierowana jest do Uczestników Projektu szczegółowo opisanych w § 3 ust. 2 niniejszego Regulaminu.
- 7. Operator dopuszcza zastosowanie w trakcie realizacji Projektu preferencji poprzez nabór dedykowany jedynie do następujących grup:
	- a) osób dorosłych w wieku 25-64 lat o niskich kompetencjach i kwalifikacjach i/lub 50+,
	- b) osób z miast tracących funkcje społeczno-gospodarcze z województwa wielkopolskiego tj. Chodzież, Gniezno, Gostyń, Jarocin, Kalisz, Koło, Konin, Kościan, Krotoszyn, Leszno, Luboń, Oborniki, Ostrów Wielkopolski, Piła, Pleszew, Rawicz, Swarzędz, Szamotuły, Śrem, Środa Wielkopolska, Turek, Wągrowiec, Września, Złotów.

 $\overline{2}$ Strona | **14** z 22  $\frac{4}{1}$ Strona

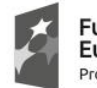

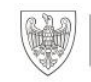

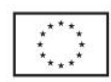

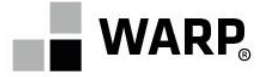

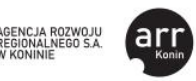

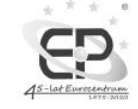

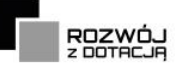

- 8. Dopuszcza się możliwość wprowadzenia dodatkowych preferencji/ograniczeń przez Operatora. Powyższa informacja zamieszczana jest na stronie internetowej Operatora.
- 9. Operator zastrzega sobie prawo do zakończenia naboru do Projektu w przypadku osiągnięcia zaplanowanej przez Operatora w projekcie liczby Uczestników lub wyczerpania kwoty dofinansowania przewidzianej na usługi rozwojowe.
- 10. **Każdy Uczestnik może skorzystać z maksymalnie dwóch usług rozwojowych**. Stosuje się zasadę, że jeden Formularz zgłoszeniowy dotyczy jednej usługi rozwojowej realizowanej dla jednego Uczestnika Projektu.
- 11. Nabór każdorazowo dotyczy usług rozwojowych, których termin rozpoczęcia wypada **nie wcześniej niż 20 i nie później niż 90** dni kalendarzowych licząc od dnia złożenia Formularza zgłoszeniowego. Usługa musi zakończyć się w terminie **do dnia 10.11.2023 r**. Formularze zgłoszeniowe, w których wskazane będą usługi rozwojowe wykraczające poza ww. okresy nie będą podlegały rozpatrzeniu.
- 12. Uzyskanie kwalifikacji w związku z zakończeniem udziału w usłudze rozwojowej musi nastąpić w terminie **do dnia 10.11.2023 r.**
- 13. Przed wypełnieniem Formularza zgłoszeniowego, potencjalny Uczestnik Projektu zobowiązany jest do zapoznania się z niniejszym Regulaminem oraz informacjami o naborze, które dostępne będą na stronie internetowej Operatora tj. www.warp.org.pl.
- 14. Złożenie Formularza zgłoszeniowego oznacza zapoznanie się z Regulaminem i akceptację jego treści przez Uczestnika Projektu.
- 15. Uczestnicy Projektu zakwalifikowani do udziału w Projekcie, zostaną o tym poinformowani drogą mailową.
- 16. Uczestnicy Projektu, którzy nie zakwalifikowali się do udziału w Projekcie tj. nie uzyskali pozytywnej rekomendacji do udzielenia wsparcia, zostaną o tym poinformowani drogą pisemną.
- 17. Formularz zgłoszeniowy może zostać odrzucony w sytuacji:
	- a) wskazania w składanym Formularzu zgłoszeniowym Uczestnika Projektu, który nie spełnia warunków określonych w § 3 niniejszego Regulaminu,
	- b) wskazania w składanym Formularzu zgłoszeniowym chęci dofinansowania usługi rozwojowej innej niż określona w § 2 ust. 27, w § 3 ust. 1 oraz § 6 ust. 1 niniejszego Regulaminu lub wymienionej w § 6 ust. 3 niniejszego Regulaminu,
	- c) wskazania w składanym Formularzu zgłoszeniowym chęci dofinansowania usługi rozwojowej, dla której cena netto 1 osobogodziny przekracza III kwartyl,
	- d) wskazania w składanym Formularzu zgłoszeniowym chęci dofinansowania usługi rozwojowej opublikowanej w Karcie Usługi, która nie została zaakceptowana przez Operatora – posiada błędy formalne i merytoryczne,
	- e) złożenia Formularza zgłoszeniowego wypełnionego w nieprawidłowej formie,
	- f) gdy złożenie Formularza zgłoszeniowego nie zostało potwierdzone zgodnie z zapisami § 7 ust. 1.2 pkt d) Regulaminu,
	- g) złożenia więcej niż dwóch Formularzy zgłoszeniowych dla jednego Uczestnika Projektu,
	- h) wskazania niepoprawnych danych,
	- i) złożenia oświadczenia niezgodnego z prawdą.
- 18. W przypadku odrzucenia Formularza zgłoszeniowego, o którym mowa w ust. 17, Uczestnikowi Projektu nie przysługuje możliwość odwołania się.
- 19. W sytuacji złożenia większej liczby Formularzy zgłoszeniowych przez Uczestnika Projektu (weryfikowane po jego numerze PESEL), weryfikacji podlegać będą tylko dwa pierwsze złożone Formularze.
- 20. W Formularzu zgłoszeniowym (składanym u Operatora) należy podać aktualne dane Uczestnika Projektu, które umożliwią kontakt na każdym etapie obowiązywania Umowy wsparcia. Należy podać miejsce zamieszkania, w rozumieniu Kodeksu Cywilnego, tj. miejscowość, w której przebywa się **z zamiarem stałego pobytu**. Adres ten powinien

Strona | **15** z 22  $\overline{N}$ 

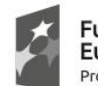

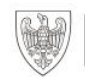

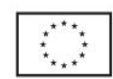

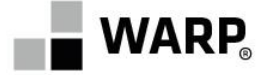

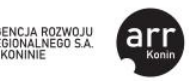

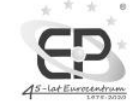

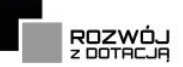

umożliwić kontakt w przypadku zakwalifikowania do projektu. Należy podać indywidualne dane kontaktowe Uczestnika – w tym **unikatowy <sup>10</sup> numer telefonu i unikatowy <sup>11</sup> adres e-mail**.

- 21. Uczestnik Projektu w Formularzu zgłoszeniowym oświadcza, że informacje w nim podane są zgodne z prawdą i stanem faktycznym.
- 22. Podanie w Formularzu zgłoszeniowym nieprawdziwych/nieprawidłowych/niepełnych danych wymaganych niniejszym Regulaminem, w szczególności dotyczących Uczestnika Projektu, może skutkować uznaniem poniesionych wydatków za niekwalifikowane w projekcie lub koniecznością zwrotu całości lub części przyznanego dofinansowania wraz z odsetkami w wysokości określonej jak dla zaległości podatkowych.
- 23. Wypełnienie i złożenie Formularza zgłoszeniowego nie jest jednoznaczne z uczestnictwem w Projekcie. Operator może odmówić podpisania Umowy/wypłaty dofinansowania w przypadku stwierdzenia jakichkolwiek nieprawidłowości lub innych przesłanek, które budzą wątpliwości co do zasadności wydatkowania środków publicznych.
- 24. Złożony Formularz zgłoszeniowy zostanie zweryfikowany pod względem poprawności oraz kwalifikowalności w rozumieniu warunków określonych w niniejszym Regulaminie.
- 25. Formularz zgłoszeniowy złożony do Operatora nie podlega zwrotowi.
- 26. Formularz zgłoszeniowy musi być sporządzony w języku polskim.
- 27. Formularz zgłoszeniowy złożony po upływie terminu naboru podanym na stronie internetowej Operatora, pozostaje bez rozpatrzenia.
- 28. Rekrutacja przebiegać będzie zgodnie z zasadą równości szans i niedyskryminacji, a także równości szans kobiet i mężczyzn.
- 29. Operator zastrzega sobie prawo do zmiany zasad rekrutacji określonych w niniejszym Regulaminie.
- 30. Informacje o Projekcie będą̨ sukcesywnie umieszczane na stronach internetowych Beneficjenta www.warp.org.pl oraz Partnerów www.uslugirozwojowe.arrkonin.org.pl oraz www.euro.ctiw.pl/uslugirozwojowe.

## **§9**

### **Umowa wsparcia, zmiany do Umowy, rozwiązanie Umowy**

- 1. Umowa wsparcia zawierana jest na wzorze stanowiącym załącznik nr 3 do niniejszego Regulaminu.
- 2. Przez zawarcie Umowy wsparcia Operator zobowiązuje się zarezerwować odpowiednią pulę środków wskazaną w Promesie do czasu wskazanego w Umowie na refundację kosztów usługi rozwojowej.
- 3. Zawarcie Umowy wsparcia następuje w drodze zgodnego oświadczenia woli obu stron wyrażonego podpisem przez przedstawicieli każdej ze stron.
- 4. Sposób zawierania umów zawarto w § 7 niniejszego Regulaminu.
- 5. **Umowa wsparcia** posiada 2 załączniki:
	- a) Promesę (wzór zgodny z załącznikiem nr 4 do Regulaminu),
	- b) Formularz zgłoszeniowy złożony przez Uczestnika Projektu (wzór zgodny z załącznikiem nr 1 do Regulaminu).
- 6. Operator dopuszcza możliwość zmiany postanowień zawartej Umowy wsparcia pod warunkiem zgłoszenia zmian przez Uczestnika Projektu (na adres: rozwoj@warp.org.pl) i uzyskaniu ich akceptacii od Operatora.
- 7. Operator dopuszcza możliwość zmiany postanowień zawartej Umowy wsparcia, przed  $\aleph$ Strona | **16** z 22 rozpoczęciem usługi rozwojowej, w tym harmonogramu realizacji usługi, miejsca realizacji  $\frac{16}{1}$ usługi, formy jej realizacji, czy też godzin realizacji usługi, niezwłocznie po pozyskaniu

<sup>11</sup> Unikatowy, tj. właściwy tylko dla jednej osoby.

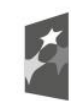

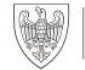

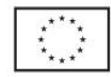

Strona

<sup>10</sup> Unikatowy, tj. właściwy tylko dla jednej osoby.

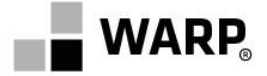

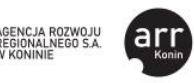

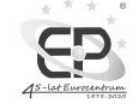

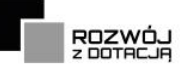

takiej informacji, przy czym zmiana terminu realizacji usługi jest możliwa wyłącznie w przypadku, gdy nowy termin realizacji usługi nie naruszy okresu realizacji Umowy wsparcia wskazanego w § 3 Umowy.

- 8. Wszelkie zmiany postanowień Umowy muszą zostać zgłoszone w termine do 3 dni roboczonych od zaistnienia okoliczności uzasadniających zmianę.
- 9. Uczestnik Projektu może rozwiązać Umowę bez wypowiedzenia w każdym momencie, z zastrzeżeniem ust. 11. Wypowiedzenie następuje na piśmie i powinno zawierać przyczyny wypowiedzenia.
- 10.Operator może rozwiązać Umowę bez wypowiedzenia i bez wypłaty jakichkolwiek odszkodowań, gdy Uczestnik Projektu:
	- a) podał nieprawdziwe dane w dokumentach zgłoszeniowych,
	- b) złożył nieprawdziwe oświadczenia w dokumentach zgłoszeniowych,
	- c) odmówił poddania się kontroli,
	- d) odmówił udzielenia informacji/dostarczenia dokumentów w związku z realizacją niniejszej Umowy,
	- e) nie dopełnił spełnienia łącznie przesłanek, o których mowa w § 6 ust. 2 Regulaminu,
	- f) nie dopełnił wymogów opisanych w § 7 ust. 1.4 Regulaminu,
	- g) pobrał dofinansowanie nienależnie lub w nadmiernej wysokości.
- 11. W przypadku, gdy rozwiązanie Umowy, o którym mowa w ust. 9 i 10 nastąpi po otrzymaniu refundacji za usługę rozwojową, Uczestnik Projektu zobowiązany jest do zwrotu kwoty dofinansowania wraz z odsetkami jak od zaległości podatkowych liczonymi od dnia otrzymania przez Operatora zaliczki wypłaconej przez IZ na poczet refundacji usługi rozwojowej stanowiącej przedmiot niniejszej Umowy do dnia ww. zwrotu. Zwrotu należy dokonać na wskazany przez Operatora rachunek bankowy, w terminie 7 dni kalendarzowych od dnia doręczenia wezwania.
- 12. W przypadku, gdy Uczestnik Projektu nie dokonał w wyznaczonym terminie zwrotu, o którym mowa w ust. 11 Operator podejmie czynności zmierzające do odzyskania należnych środków, z wykorzystaniem dostępnych środków prawnych. Koszty czynności zmierzających do odzyskania nieprawidłowo wykorzystanej dotacji obciążają Uczestnika Projektu.

### **§10**

## **Warunki kontroli i prawo żądania zwrotu refundacji**

- 1. Kontrola może zostać przeprowadzona na dokumentach w siedzibie Operatora oraz w miejscu realizacji usługi rozwojowej (wizyta monitoringowa) na każdym etapie i w każdej chwili począwszy od momentu podpisania Umowy wsparcia.
- 2. Instytucja Zarządzająca, Operator i inne uprawnione podmioty mają prawo do przeprowadzenia kontroli dokumentów dostarczonych przez Uczestnika Projektu (m.in. Formularza zgłoszeniowego, dokumentów finansowych, zaświadczeń o ukończeniu usługi rozwojowej), która obejmuje sprawdzenie, czy usługi rozwojowe zostały zrealizowane i rozliczone zgodnie z warunkami Umowy wsparcia.
- 3. Instytucja Zarządzająca, Operator i inne uprawnione podmioty mają prawo do przeprowadzenia wizyty monitoringowej, która ma na celu sprawdzenie faktycznej realizacji usługi rozwojowej i jej zgodności ze standardami oraz czy w usłudze bierze udział Uczestnik Projektu wskazany w Umowie wsparcia.
- 4. Uczestnik Projektu zobowiązany jest poddać się kontroli, udzielić informacji w zakresie związanym z udziałem w Projekcie oraz udzielić pisemnej odpowiedzi na każdy temat w zakresie związanym z udziałem w Projekcie i na każde wezwanie Operatora w terminie 5 dni roboczych od dnia doręczenia wezwania. Wezwanie może zostać skierowane do

22 Strona | **17** z 22  $\frac{17}{1}$ Strona

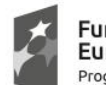

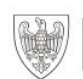

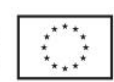

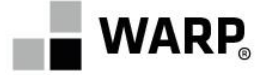

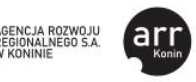

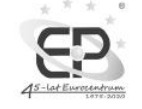

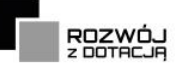

Uczestnika Projektu w formie pisemnej lub mailowo na adres wskazany w Formularzu zgłoszeniowym.

- 5. Wyniki przeprowadzonej kontroli mogą skutkować obniżeniem kwoty wsparcia lub nawet pozbawieniem prawa do uzyskania wsparcia, w przypadku zaistnienia okoliczności budzących uzasadnione wątpliwości co do kwalifikowalności Uczestnika Projektu, czy też realizacji usługi rozwojowej, o czym mowa w ustępach poniżej.
- 6. Operator może obniżyć kwotę wsparcia lub pozbawić prawa do uzyskania wsparcia w sytuacji, w której w wyniku czynności kontrolnych ustali, że :
	- a) Uczestnik Projektu naruszył postanowienia Umowy wsparcia lub Regulaminu,
	- b) istnieje uzasadniona wątpliwość, co do tożsamości osoby biorącej udział w usłudze.
- 7. Operator pozbawi Uczestnika Projektu refundacji całości kosztów usług rozwojowych, gdy w wyniku czynności kontrolnych ustali, iż :
	- a) Uczestnik Projektu podał nieprawdziwe dane w dokumentach zgłoszeniowych,
	- b) Uczestnik Projektu złożył nieprawdziwe oświadczenia w dokumentach zgłoszeniowych,
	- c) Uczestnik Projektu odmówił poddania się kontroli,
	- d) nie zostały spełnione łącznie przesłanki, o których mowa w § 6 ust. 2,
	- e) Uczestnik Projektu nie dopełnił wymogów opisanych w § 7 ust. 1.4 Regulaminu.
- 8. Operator może żądać zwrotu zrefundowanych kosztów usług rozwojowych z odsetkami liczonymi jak dla zaległości podatkowych w przypadku:
	- a) naruszenia przez Uczestnika Projektu postanowień Umowy wsparcia lub Regulaminu,
	- b) podania nieprawdziwych danych w dokumentach przedstawianych przez Uczestnika Projektu,
	- c) odmowy poddania się kontroli.
- 9. Uczestnik Projektu zobowiązany jest do zwrotu kwoty dofinansowania wraz z odsetkami jak od zaległości podatkowych liczonymi od dnia otrzymania przez Operatora zaliczki wypłaconej przez IZ na poczet refundacji usługi rozwojowej stanowiącej przedmiot niniejszej Umowy do dnia ww. zwrotu. Zwrotu należy dokonać na wskazany przez Operatora rachunek bankowy, w terminie 7 dni kalendarzowych od dnia doręczenia wezwania.
- 10. W przypadku, gdy Uczestnik Projektu nie dokonał w wyznaczonym terminie zwrotu, o którym mowa w ust. 9 Operator podejmie czynności zmierzające do odzyskania należnych środków, z wykorzystaniem dostępnych środków prawnych. Koszty czynności zmierzających do odzyskania nieprawidłowo wykorzystanej dotacji obciążają Uczestnika Projektu.
- 11. W uzasadnionych przypadkach Instytucja Zarządzająca, Operator i inne uprawnione podmioty mają prawo do ponownej weryfikacji, w tym na oryginałach, dokumentów i oświadczeń składanych przez Uczestnika Projektu w związku z zawarciem Umowy wsparcia. Uczestnik Projektu zobowiązany jest do przedstawienia na żądanie Operatora wszelkiej dokumentacji, oświadczeń i wyjaśnień, które okażą się niezbędne w związku z zawartą Umową wsparcia.

## **§11 Podstawa prawna**

- 1. Niniejszy Regulamin został przygotowany w oparciu o Regulamin Konkursu nr: RPWP.08.03.02-IZ.00-30-001/22 dostępny pod adresem https://wrpo.wielkopolskie.pl/nabory/422 oraz Regulamin BUR dostępny pod adresem www.uslugirozwojowe.parp.gov.pl.
- 2. Niniejszy Regulamin rekrutacji i uczestnictwa w Projekcie, który obowiązuje każdą ze stron Umowy, został opracowany, w szczególności, na podstawie niżej wymienionych przepisów, które obowiązują każdą ze stron Umowy:

22 Strona | **18** z 22 Strona | 18

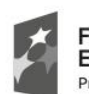

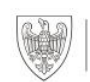

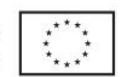

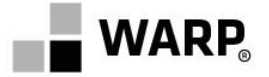

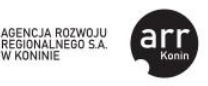

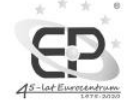

- 1) rozporządzenie Parlamentu Europejskiego i Rady (UE) Nr 1301/2013 z dnia 17 grudnia 2013 r. w sprawie Europejskiego Funduszu Rozwoju Regionalnego i przepisów szczególnych dotyczących celu "Inwestycje na rzecz wzrostu i zatrudnienia" oraz w sprawie uchylenia rozporządzenia (WE) nr 1080/2006 (Dz. Urz. UE L 347 z 20.12.2013, str. 289);
- 2) rozporządzenie Parlamentu Europejskiego i Rady (UE) Nr 1303/2013 z dnia 17 grudnia 2013 r. ustanawiające wspólne przepisy dotyczące Europejskiego Funduszu Rozwoju Regionalnego, Europejskiego Funduszu Społecznego, Funduszu Spójności, Europejskiego Funduszu Rolnego na rzecz Rozwoju Obszarów Wiejskich oraz Europejskiego Funduszu Morskiego i Rybackiego oraz ustanawiające przepisy ogólne dotyczące Europejskiego Funduszu Rozwoju Regionalnego, Europejskiego Funduszu Społecznego, Funduszu Spójności i Europejskiego Funduszu Morskiego i Rybackiego oraz uchylające rozporządzenie Rady (WE) nr 1083/2006 (Dz. Urz. UE L 347 z 20.12.2013, str. 320, z późn. zm.);
- 3) rozporządzenie Parlamentu Europejskiego i Rady (UE) nr 1304/2013 z dnia 17 grudnia 2013 r. w sprawie Europejskiego Funduszu Społecznego i uchylające rozporządzenie Rady (WE) nr 1081/2006 (Dz. Urz. UE L 347 z 20.12.2013, str. 470, z późn. zm.);
- 4) rozporządzenie Parlamentu Europejskiego i Rady (UE) nr 2016/679 z dnia 27 kwietnia 2016 r. w sprawie ochrony osób fizycznych w związku z przetwarzaniem danych osobowych i w sprawie swobodnego przepływu takich danych oraz uchylenia dyrektywy 95/46/WE (ogólne rozporządzenie o ochronie danych);
- 5) ustawę z dnia 11 lipca 2014 r. o zasadach realizacji programów w zakresie polityki spójności finansowanych w perspektywie finansowej 2014-2020 (Dz. U. 2020, poz. 818), zwana dalej ustawą wdrożeniową;
- 6) ustawę z dnia 30 kwietnia 2004 r. o postępowaniu w sprawach dotyczących pomocy publicznej (Dz. U. z 2021 r., poz. 743);
- 7) ustawę z dnia 6 marca 2018 r. Prawo przedsiębiorców (Dz. U. z 2021 r., poz. 162);
- 8) ustawę z dnia 11 września 2019 r. Prawo zamówień publicznych (Dz. U. z 2022 r., poz. 1710, z późn. zm.);
- 9) ustawę z dnia 27 sierpnia 2009 r. o finansach publicznych (Dz. U. z 2022 r., poz. 1634, z późn. zm.), zwana dalej ustawą o finansach publicznych;
- 10) ustawę z dnia 15 czerwca 2012 r. o skutkach powierzania wykonywania pracy cudzoziemcom przebywającym wbrew przepisom na terytorium Rzeczypospolitej Polskiej (t.j. Dz. U. z 2021 r., poz. 1745);
- 11) ustawę z dnia 28 października 2002 r. o odpowiedzialności podmiotów zbiorowych za czyny zabronione pod groźbą kary (Dz. U. z 2020 r., poz. 358, z późn. zm.);
- 12) ustawę z dnia 18 stycznia 1951 r. o dniach wolnych od pracy (t. j. Dz. U. z 2020 r., poz. 1920);
- 13) ustawę z dnia 23 listopada 2012 r. Prawo pocztowe (t. j. Dz. U. z 2022 r., poz. 896);
- 14) ustawę z dnia 3 października 2008 r. o udostępnianiu informacji o środowisku i jego ochronie, udziale społeczeństwa w ochronie środowiska oraz o ocenach oddziaływania na środowisko (Dz. U. z 2022 r., poz. 1029, z późn. zm.);
- 15) ustawę z dnia 13 maja 2016 r. o przeciwdziałaniu zagrożeniom przestępczością na tle seksualnym (Dz. U. z 2020 r., poz. 152);
- 16) ustawę z dnia 27 października 2017 r. o finansowaniu zadań oświatowych (Dz. U. z 2021 r., poz. 1930 z późn. zm);
- 17) ustawę z dnia 26 stycznia 1982 r. Karta Nauczyciela (Dz. U. z 2021 r., poz. 1762 z późn. zm.);

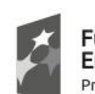

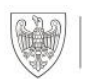

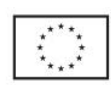

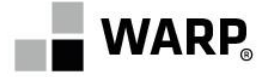

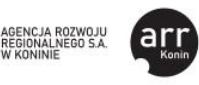

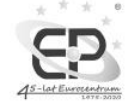

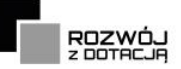

- 18) ustawa z dnia 7 września 1991 r. o systemie oświaty (Dz. U. z 2021 r., poz. 1915, z późn. zm.)
- 19) ustawa z dnia 14 grudnia 2016 r. Prawo oświatowe (Dz.U z 2021 r., poz. 1082, z późn. zm.) zwana dalej Prawo oświatowe;
- 20) ustawę z dnia 22 grudnia 2015 r. o Zintegrowanym Systemie Kwalifikacji (t. j. Dz. U. z 2020 r. poz. 226);
- 21) rozporządzenie Ministra Finansów z dnia 18 stycznia 2018 r. w sprawie rejestru podmiotów wykluczonych z możliwości otrzymania środków przeznaczonych na realizację programów finansowanych z udziałem środków europejskich (t. j. Dz. U. z 2022 r., poz. 647);
- 22) rozporządzenie Ministra Edukacji Narodowej i Sportu z dnia 31 grudnia 2002 r. w sprawie bezpieczeństwa i higieny w publicznych i niepublicznych szkołach i placówkach (t. j. Dz. U. z 2020 r., poz. 1604);
- 23) rozporządzeniem Ministra Edukacji Narodowej z dnia 18 sierpnia 2017 r. w sprawie kształcenia ustawicznego w formach pozaszkolnych (Dz. U. z 2017 r. poz. 1632);
- 24) rozporządzenie Ministra Edukacji Narodowej z dnia 19 marca 2019 r. w sprawie kształcenia ustawicznego w formach pozaszkolnych (Dz. U. z 2019 r. poz. 652);
- 25) rozporządzeniem Ministra Edukacji Narodowej z dnia 26 lipca 2019 r. zmieniające rozporządzenie w sprawie kształcenia ustawicznego w formach pozaszkolnych (Dz. U. z 2019 r. poz. 1533);
- 26) rozporządzenia Ministra Rozwoju i Finansów z dnia 29 sierpnia 2017 r. w sprawie rejestru podmiotów świadczących usługi rozwojowe (Dz. U. z 2017 r., poz. 1678);
- 27) rozporządzenie Ministra Infrastruktury i Rozwoju z dnia 2 lipca 2015 r. w sprawie udzielania pomocy de minimis oraz pomocy publicznej w ramach programów operacyjnych finansowanych z Europejskiego Funduszu Społecznego na lata 2014- 2020 (t. j. Dz. U. z 2022 r., poz. 1219);
- 28) rozporządzenie Ministra Infrastruktury i Rozwoju z dnia 19 marca 2015 r. w sprawie udzielania pomocy de minimis w ramach regionalnych programów operacyjnych na lata 2014-2020 (t. j. Dz. U. z 2021 r., poz. 500);
- 29) rozporządzenie Ministra Rozwoju i Finansów z dnia 7 grudnia 2017 r. w sprawie zaliczek w ramach programów finansowanych z udziałem środków europejskich (Dz. U.2022.2055);
- 30) rozporządzenie Komisji (UE) nr 1407/2013 z dnia 18 grudnia 2013 r. w sprawie stosowania art. 107 i 108 Traktatu o funkcjonowaniu Unii Europejskiej do pomocy de minimis (Dz. Urz. UE L 352 z 24.12.2013, str. 1);
- 31) rozporządzenie Komisji (UE) nr 651/2014 z dnia 17 czerwca 2014 r. uznające niektóre rodzaje pomocy za zgodne z rynkiem wewnętrznym w zastosowaniu art. 107 i 108 traktatu (ogólne rozporządzenie w sprawie wyłączeń blokowych) (Dz. Urz. UE L 187 z 26.06.2014, str. 1 z późn. zm.);
- 32) rozporządzenie Rady Ministrów z dnia 7 sierpnia 2008 r. w sprawie sprawozdań o udzielonej pomocy publicznej, informacji o nieudzieleniu takiej pomocy oraz sprawozdań o zaległościach przedsiębiorców we wpłatach świadczeń na rzecz sektora finansów publicznych (Dz. U. z 2016 r., poz. 1871);
- 33) Programowanie perspektywy finansowej 2014-2020 Umowa Partnerstwa z października 2017 r.;
- 34) Wielkopolski Regionalny Program Operacyjny na lata 2014-2020, przyjęty decyzją Komisji Europejskiej z dnia 17 grudnia 2014 r. ze. zm. (zwany dalej WRPO 2014+);
- 35) Szczegółowy Opis Osi Priorytetowych Wielkopolskiego Regionalnego Programu Operacyjnego na lata 2014-2020 przyjęty przez Zarząd Województwa Wielkopolskiego i aktualny na dzień ogłoszenia konkursu (zwany dalej SZOOP);

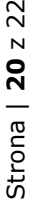

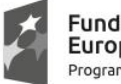

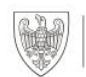

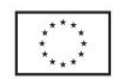

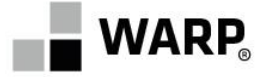

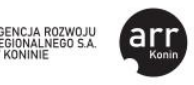

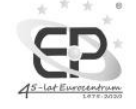

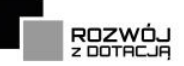

- 36) Wytyczne Ministra Rozwoju i Finansów w zakresie warunków gromadzenia i przekazywania danych w postaci elektronicznej na lata 2014-2020 zatwierdzone w dniu 23 listopada 2021.;
- 37) Wytyczne Ministra Inwestycji i Rozwoju w zakresie trybów wyboru projektów na lata 2014-2020 zatwierdzone w dniu 13 lutego 2018 r.;
- 38) Wytyczne Ministra Finansów, Funduszy i Polityki Regionalnej w zakresie kwalifikowalności wydatków w ramach Europejskiego Funduszu Rozwoju Regionalnego, Europejskiego Funduszu Społecznego oraz Funduszu Spójności na lata 2014-2020 zatwierdzone w dniu 21 grudnia 2020 r. (zwane dalej Wytycznymi w zakresie kwalifikowalności);
- 39) Wytyczne Ministra Funduszy i Polityki Regionalnej w zakresie monitorowania postępu rzeczowego realizacji programów operacyjnych na lata 2014-2020 zatwierdzone w dniu 18 sierpnia 2020 r. (zwane dalej Wytycznymi w zakresie monitorowania postępu rzeczowego);
- 40) Wytyczne Ministra Rozwoju i Finansów w zakresie informacji i promocji programów operacyjnych polityki spójności na lata 2014-2020 zatwierdzone w dniu 3 listopada 2016 r.;
- 41) Wytyczne Ministra Inwestycji i Rozwoju w zakresie realizacji zasady równości szans i niedyskryminacji, w tym dostępności dla osób z niepełnosprawnościami oraz zasady równości szans kobiet i mężczyzn w ramach funduszy unijnych na lata 2014-2020 zatwierdzone w dniu 5 kwietnia 2018 r.;
- 42) Wytyczne Ministra Inwestycji i Rozwoju w zakresie kontroli realizacji programów operacyjnych na lata 2014-2020 zatwierdzone w dniu 17 września 2019 r.;
- 43) Wytyczne Ministra Rozwoju i Finansów w zakresie realizacji przedsięwzięć z udziałem środków Europejskiego Funduszu Społecznego w obszarze edukacji na lata 2014- 2020 zatwierdzone w dniu 1 stycznia 2018 r. (zwane dalej Wytycznymi w obszarze edukacji);
- 44) Wytyczne Ministra Finansów, Funduszy i Polityki Regionalnej w zakresie realizacji przedsięwzięć z udziałem środków Europejskiego Funduszu Społecznego w obszarze przystosowania przedsiębiorców i pracowników do zmian na lata 2014-2020 zatwierdzone 17 sierpnia 2021 r. (zwane dalej Wytycznymi w zakresie przystosowania przedsiębiorców i pracowników);

**UWAGA:** W przypadku zmiany ww. dokumentów pomiędzy dniem złożenia Formularza zgłoszeniowego i w czasie trwania Umowy obowiązują aktualne wersje dokumentów.

# **§12**

## **Informacje końcowe**

- 1. Wszelka korespondencja związana z realizacją Umowy wsparcia będzie prowadzona w formie pisemnej.
- 2. Za korespondencję w formie pisemnej należy rozumieć korespondencję listowną przesłaną na adres korespondencyjny wskazany w Formularzu zgłoszeniowym lub korespondencję mailową z kwalifikowanym podpisem elektronicznym przesłaną na adres poczty elektronicznej wskazany w Formularzu zgłoszeniowym.
- 3. Korespondencję kierowaną na adres Uczestnika Projektu wskazany w Formularzu zgłoszeniowym, dwukrotnie awizowaną i nie podjętą w terminie uznaje się za doręczoną.
- 4. Korespondencję kierowaną na adres poczty elektronicznej Uczestnika Projektu wskazany w Formularzu zgłoszeniowym uznaje się za doręczoną z chwilą jej wysłania pod warunkiem, że nie otrzymano informacji zwrotnej o jej niedoręczeniu.
- 5. Regulamin wchodzi w życie z dniem publikacji na stronie internetowej Operatora www.warp.org.pl.

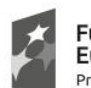

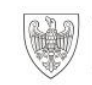

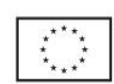

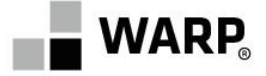

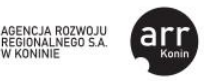

![](_page_21_Picture_2.jpeg)

![](_page_21_Picture_3.jpeg)

- 6. Regulamin może ulegać zmianom w trakcie trwania Projektu.
- 7. W przypadku zmiany Regulaminu Beneficjent i Partnerzy zamieszczają na stronach internetowych www.warp.org.pl, www.uslugirozwojowe.arrkonin.org.pl oraz [www.euro.ctiw.pl/](http://www.euro.ctiw.pl/)uslugirozwojowe informację o zmianie Regulaminu, aktualną treść Regulaminu oraz termin, od którego zmiana obowiązuje.
- 8. W sprawach nieuregulowanych niniejszym Regulaminem mają zastosowanie zapisy zawartych umów pomiędzy Uczestnikami Projektu a Operatorem, dokumenty programowe Wielkopolskiego Regionalnego Programu Operacyjnego Województwa Wielkopolskiego na lata 2014-2020, a także przepisy prawa Unii Europejskiej oraz prawa krajowego.

### **Spis załączników do Regulaminu**:

- Zał. 1 Wzór Formularza zgłoszeniowego składanego w Generatorze wniosków
- Zał. 2 Podstawowe informacje dotyczące uzyskiwania kwalifikacji
- Zał. 3 Wzór Umowy wsparcia w przypadku korzystania z Generatora wniosków
- Zał. 4 Wzór Promesy
- Zał. 5 Wzór Wniosku o refundację

![](_page_21_Picture_13.jpeg)

![](_page_21_Picture_15.jpeg)

![](_page_21_Picture_18.jpeg)